Aron Chen | April 29, 2019

draft ver.

In the current experience, Visier has LOTS of UI inconsistencies (colour, spacing, usage...etc). This was caused by

designers providing visual spec that were not aligned/off from the style guide,
 developers coded the UI that were not up to spec or
 transition from veyron to vantage.

Although one small inconsistency does not necessarily cause usability issue, these inconsistencies accumulate and ultimate result in our product being confusing and hard to use. This posts a high risk of discouraging the users from using Visier's product and should certainly address with great attention.

Problem

### **Button Usage** Component Audit

#### Icon buttons Edit chart on analysis Actions on analysis View detail Add analysis Close chart □×□·× + D × Chart title Breakdown of Headcount by Location 💿 +Filter picker Clear Manage... Apply Cancel Discard Cancel Context bar + Add a filter 🚞 Jul 2016

These are the buttons we currently use from the build, note that not all the buttons are captured in this artboard.

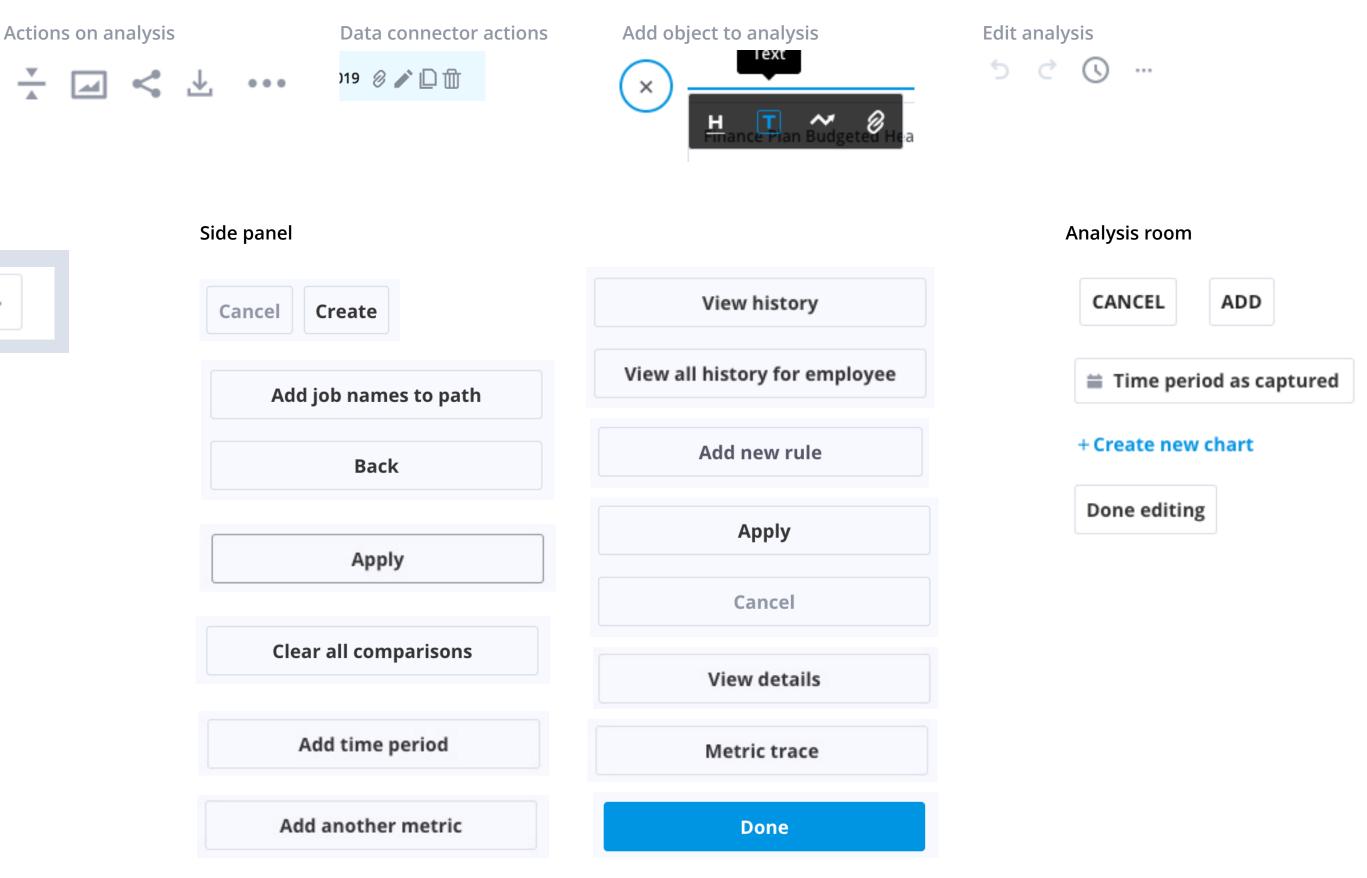

Audit result

Out of all the components, buttons are the most problematic one. Buttons have the largest variety of all kinds, add along with the lack of guidelines on when to use what kind of buttons (primary, secondary, outline...etc), this ultimately results in the inconsistent usage on buttons.

To address the issue, an usage guideline for buttons then become a necessity.

## **Button Usage** General Guideline

Buttons are used to trigger an action that could cause changes from either the background or foreground of an experience. The form (label, icon, and style) of the buttons is shaped to communicate what will occur when the user clicks or touches it.

Buttons are used primarily on action items. Some examples include Add, Save, Delete, and Sign up. Each page should have only one primary button. Any remaining calls-to-actions should be represented as secondary buttons.

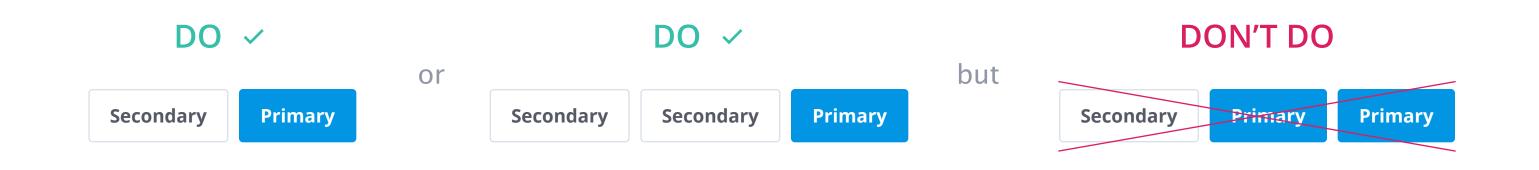

|   | Button type                  | Purpose                                                                                                    |
|---|------------------------------|----------------------------------------------------------------------------------------------------|
|   | Default /<br>Outline buttons | Use when there are multiple buttons with the same label on the same page or when actions do not have primary and secondary differences                                                                                                    |
|   | Primary                      | For the most prominent call to action on the page.                                                                                                    |
|   | Secondary                    | For the secondary actions on the page. Used in composition with primary button.                                                                                                    |
|   | Button with icon             | lcons can be used in buttons to better communicate what the button does or to further differentiate from the other buttons.                                                                                                    |
|   | Disabled button              | Use when the user cannot access the action due to systemic barriers, or user authorization.                                                                                                    |
|   | Set of buttons               | When an action required by the user has more than one option, alwa<br>use a negative action (i.e., cancel) button (secondary) paired with a<br>positive action (i.e., apply) button (primary) in that order. Negative act<br>buttons will be on the left; positive action buttons on the right. |
| _ | Text button                  | Use when the action demands attention but does not require primary dominance or when there is a lack of vertical space.                                                                                                    |
|   | Full width button            | Use when the action can't be explalined with just verb. Typically use in side panel.                                                                                                    |
|   | <i>Icon button</i>           | Use Icon button when there are many non-primary actions or when it is an inline action. For example, editing an object from a list.                                                                                                    |
|   |                              |                                                                                                    |

Variations

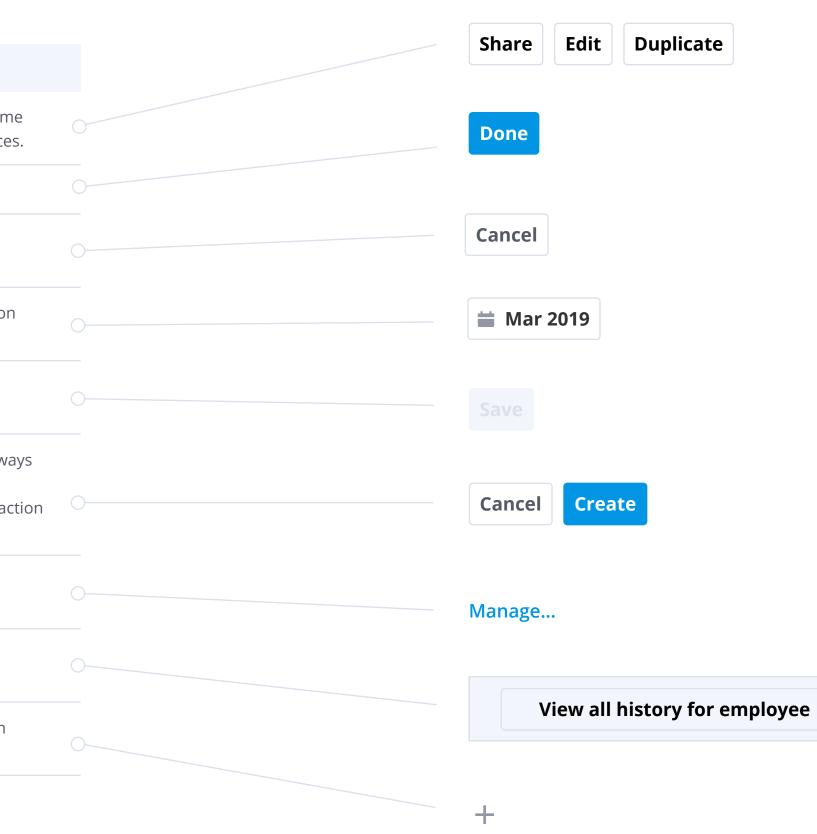

Button labels should clearly indicate the action of the button. Use active verbs, such as Add or Delete. Use sentence-style capitalization (only the first letter is capitalized).

In some scenarios, use long text string to communicate better of what the action does (i.e., "View all history for employee"). Focus on verb/object construction and reduce unnecessary number of words.

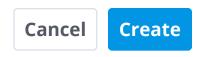

View all history for employee

Labels

Here's one example from A. Cooper's "About Fcae 3. The Essentials of Interaction Design" on when long labels could be useful:

"Transient applications should have instructions built into their surface. The user may only see the application once a month and will likely forget the meanings and implications of the choices presented. Instead of a button captioned Setup, it's better to make the button large enough to caption it "Set up user preferences." The verb/object construction results in a more easily comprehensible interface, and the results of clicking the button are more predictable."

- Icons should always appear to the left of the text.
- Icons used in buttons must be directly related to the action that the user is taking.
- Icons used in Text buttons must be the same colour value as the text.

🗮 With icon

#### **Button Usage**

Icon usage

- Icons used in buttons (except for text buttons) must be using lighter colour value (Typcically #9197A5).

茸 Done 🛱 Done 🛱 Done

# **Button Usage** Introduction to icon buttons

#### Example: Ghost button from Firefox's Photon design system

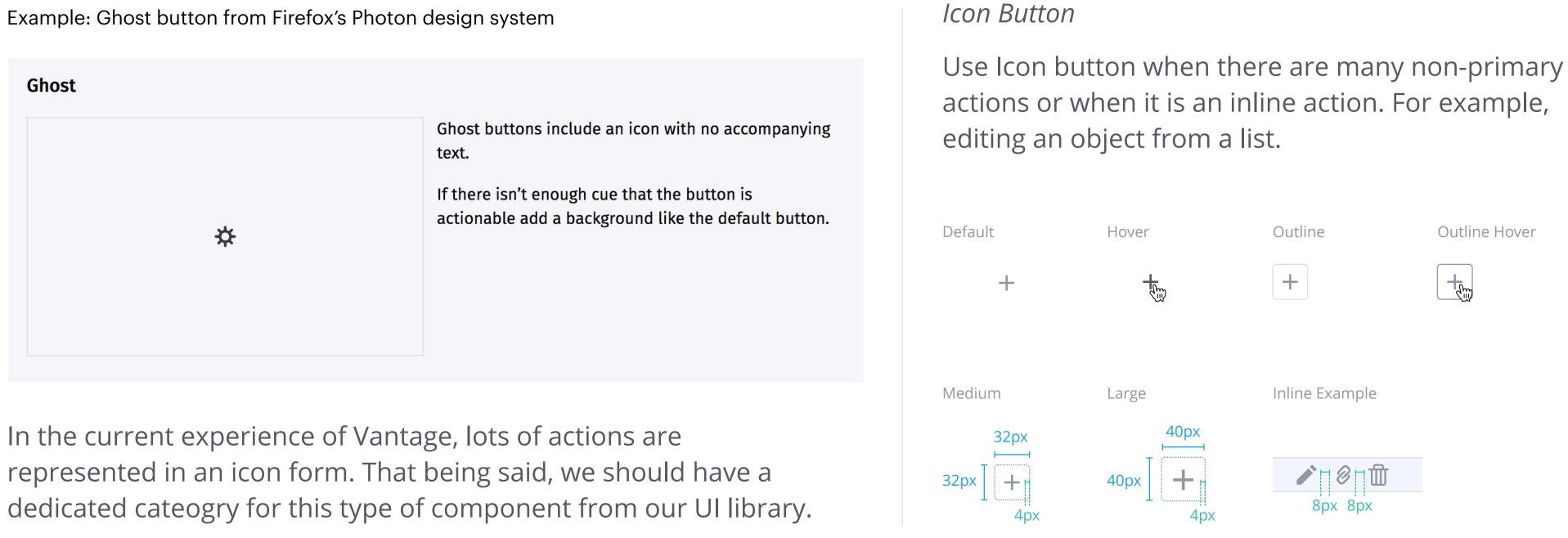

#### **Button Usage** Size variation

#### Large

Used for prominent call to actions on the page. For instance, creating a new data connector from Export Data.

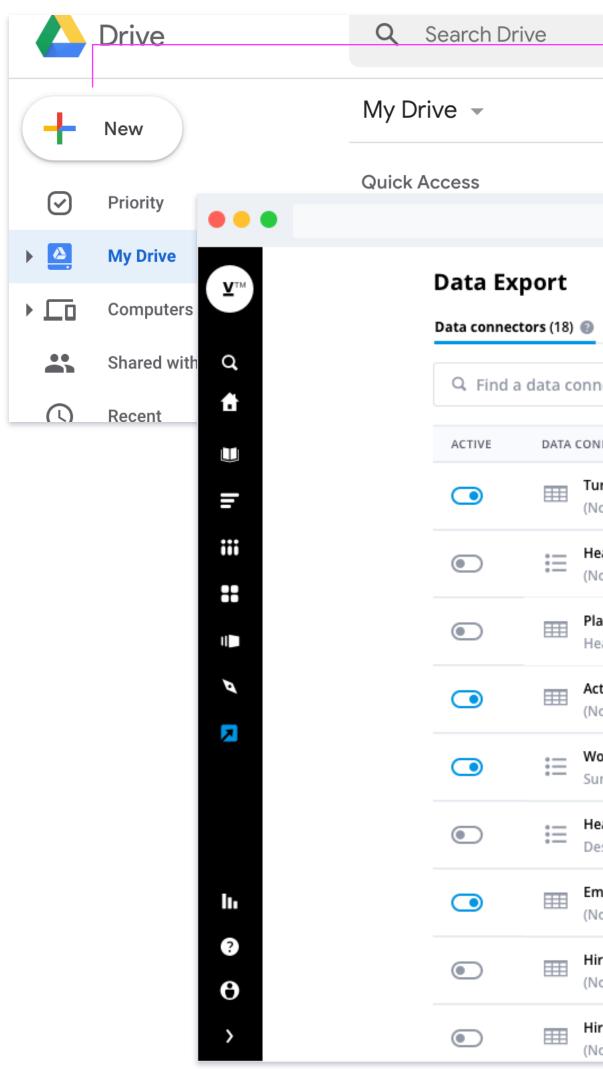

#### Button

**Button** 

Button

| Static export (8)       New data connector         Innector       New data connector         Innector       New data connector         Innector rate vs Revenue per store for Q4 2015 grouped by State       Q Latest complete month       May 12, 2018         Headcount by Time and Location<br>(No subtitle)       Q Latest month       Apr 24, 2018         Planned headcount by Time and Employee > Location<br>(No subtitle)       Q Latest month       Q Latest month         Workforce Summary<br>Workforce Summary<br>Workforce Summary<br>No subtitle)       Q Eatest month       Apr 24, 2018         Headcount by Time and Location<br>(No subtitle)       Q Eatest month       Apr 24, 2018         Headcount by Time and Location<br>(No subtitle)       Q Eatest month       Apr 24, 2018         Headcount by Time and Location<br>(No subtitle)       Q Eatest month       Apr 24, 2018         Headcount by Time and Location<br>(No subtitle)       Q Eatest month       Apr 24, 2018         Headcount by Time and Location<br>(No subtitle)       Q Eatest complete month       Apr 24, 2018         Headcount by Time and Location<br>(No subtitle)       Q Eatest complete month       Apr 24, 2018         Headcount by Time and Location<br>(No subtitle)       Q Eatest complete month       Apr 1, 2017         Headcount by Cocation and job title<br>(No subtitle)       Q Eatest complete month       Apr 1, 2017         Hing count by Locatio                                                                                                    |                   | Google Drive uses large size button fo<br>prominent action - to create new object |                    |  |
|----------------------------------------------------------------------------------------------------|-------------------|-----------------------------------------------------------------------------------|--------------------|--|
| Innector New data connector   INNECTOR NAME TIME PERIOD   ITTOP rate vs Revenue per store for Q4 2015 grouped by State Image 12, 2018   Image 12, 2018 Image 12, 2018   Headcount by Time and Location Image 12, 2018   Image 14 beadcount by time and jobs Image 12, 2018   Headcount planned information Image 12, 2018   Actual Base Pay Seasonality by Time and Employee > Location Image 12, 2017   Workforce Summary Image 12, 2017   Summary of workforce Information Image 12, 2017   Meadcount by Direct Manager > Job Name & Job Name Image 12, 2017   Headcount by Direct Manager > Job Name & Job Name Image 12, 2017   Image PAYD Ratio by Time and Location Image 12, 2017   Image PAYD Ratio by Time and Location Image 12, 2017   Image PAYD Ratio by Time and Location Image 12, 2017   Image PAYD Ratio by Time and Location Image 12, 2017   Image PAYD Ratio by Time and Location Image 12, 2017   Image PAYD Ratio by Time and Location Image 12, 2017   Iting count by Location and Job title Image 2, 2017   Iting count by Location and Job title Image 2, 2017                                                                                                    |                   |                                                                                   | <u> </u>           |  |
| Innector New data connector   INNECTOR NAME TIME PERIOD   ITTOP rate vs Revenue per store for Q4 2015 grouped by State Image 12, 2018   Image 12, 2018 Image 12, 2018   Headcount by Time and Location Image 12, 2018   Image 14 beadcount by time and jobs Image 12, 2018   Headcount planned information Image 12, 2018   Actual Base Pay Seasonality by Time and Employee > Location Image 12, 2017   Workforce Summary Image 12, 2017   Summary of workforce Information Image 12, 2017   Meadcount by Direct Manager > Job Name & Job Name Image 12, 2017   Headcount by Direct Manager > Job Name & Job Name Image 12, 2017   Image PAYD Ratio by Time and Location Image 12, 2017   Image PAYD Ratio by Time and Location Image 12, 2017   Image PAYD Ratio by Time and Location Image 12, 2017   Image PAYD Ratio by Time and Location Image 12, 2017   Image PAYD Ratio by Time and Location Image 12, 2017   Image PAYD Ratio by Time and Location Image 12, 2017   Iting count by Location and Job title Image 2, 2017   Iting count by Location and Job title Image 2, 2017                                                                                                    |                   |                                                                                   |                    |  |
| CONNECTOR NAME       TIME PERIOD       LAST MODIFIED ↓         Turnover rate vs Revenue per store for Q4 2015 grouped by State       ① Latest complete month       May 12, 2018         Headcount by Time and Location       ① Latest month       May 3, 2018         Planned headcount by time and jobs       ① Latest month       Apr 24, 2018         Actual Base Pay Seasonality by Time and Employee > Location       ① Latest month       Oct 12, 2017         Workforce Summary       ① Latest month       Aug 22, 2017         Summary of workforce information       ① Latest month       Aug 22, 2017         Headcount by Direct Manager > Job Name & Job Name       ① Latest month       Aug 22, 2017         Headcount by Orect Manager > Job Name & Job Name       ① Latest complete month       Apr 1, 2017         Hing count by location and job title       ① Latest complete month       Apr 1, 2017         Hiring count by location and job title       ① Latest complete month       Jan 3, 2017                                                                                                    | Static export (8) |                                                                                   |                    |  |
| Turnover rate vs Revenue per store for Q4 2015 grouped by StateImage: Complete monthMay 12, 2018Headcount by Time and Location<br>(No subtitle)Image: Latest monthMay 3, 2018Planned headcount by time and jobs<br>Headcount planned informationImage: Latest monthApr 24, 2018Actual Base Pay Seasonality by Time and Employee > Location<br>(No subtitle)Image: Latest monthOct 12, 2017Workforce Summary<br>Summary of workforce informationImage: Latest monthAug 22, 2017Headcount by Direct Manager > Job Name & Job Name<br>Description of headcountImage: Latest monthJun 15, 2017Hendcount by Itime and Location<br>(No subtitle)Image: Latest complete monthApr 1, 2017Hiring count by location and job title<br>(No subtitle)Image: Latest complete monthJan 3, 2017                                                                                                    | onnector          |                                                                                   | New data connector |  |
| (No subtitle)       () Latest complete month       May 12, 2018         Headcount by Time and Location       () Latest month       May 3, 2018         Planned headcount py time and jobs       () Latest month       Apr 24, 2018         Actual Base Pay Seasonality by Time and Employee > Location       () Latest month       Oct 12, 2017         Workforce Summary       () Latest month       Aug 22, 2017         Workforce Information       () Latest month       Aug 22, 2017         Headcount by Direct Manager > Job Name & Job Name       () Latest month       Aug 22, 2017         Employee PWD Ratio by Time and Location       () Latest complete month       Apr 1, 2017         Hiring count by location and job title       () Latest complete month       Jan 3, 2017                                                                                                    | CONNECTOR NAME    | TIME PERIOD                                                                       | LAST MODIFIED ↓    |  |
| (No subtitle)       (C) Latest month       May 3, 2018         Planned headcount by time and jobs       (C) Latest month       Apr 24, 2018         Actual Base Pay Seasonality by Time and Employee > Location       (C) Latest month       Oct 12, 2017         Workforce Summary       (C) Fixed time       Aug 22, 2017         Badcount by Direct Manager > Job Name & Job Name       (C) Latest month       Jun 15, 2017         Headcount by Direct Manager > Job Name & Job Name       (C) Latest month       Apr 1, 2017         Hiring count by location and job title       (C) Latest complete month       Jan 3, 2017                                                                                                    |                   | State C Latest complete month                                                     | May 12, 2018       |  |
| Headcount planned information       () Latest month       Apr 24, 2018         Actual Base Pay Seasonality by Time and Employee > Location       () Latest month       Oct 12, 2017         Workforce Summary       () Latest month       Aug 22, 2017         Workforce Summary of workforce information       () Latest month       Jun 15, 2017         Headcount by Direct Manager > Job Name & Job Name       () Latest month       Jun 15, 2017         Employee PWD Ratio by Time and Location       () Latest complete month       Apr 1, 2017         Hiring count by location and job title       () Latest complete month       Jan 3, 2017                                                                                                    | -                 | ( Latest month                                                                    | May 3, 2018        |  |
| (No subtitle)       (C) Latest month       OCt 12, 2017         Workforce Summary<br>Summary of workforce information       (C) Fixed time       Aug 22, 2017         Headcount by Direct Manager > Job Name & Job Name<br>Description of headcount       (C) Latest month       Jun 15, 2017         Employee PWD Ratio by Time and Location<br>(No subtitle)       (C) Latest complete month       Apr 1, 2017         Hiring count by location and job title<br>(No subtitle)       (C) Latest complete month       Jan 3, 2017                                                                                                    |                   | ( Latest month                                                                    | Apr 24, 2018       |  |
| Summary of workforce information       Image: Aug 22, 2017         Headcount by Direct Manager > Job Name & Job Name       Image: Aug 22, 2017         Image: Description of headcount       Image: Aug 22, 2017         Image: Description of headcount       Image: Aug 22, 2017     <                                                                                                    |                   | on 🕓 Latest month                                                                 | Oct 12, 2017       |  |
| Description of headcount       Imployee PWD Ratio by Time and Location       Imployee PWD Ratio by Time and Location       Imployee PWD Ratio by Time and Location       Apr 1, 2017         Hiring count by location and job title       Imployee Complete month       Imployee PWD Ratio by Internet of the provided of the provided of the p | -                 | ( Fixed time                                                                      | Aug 22, 2017       |  |
| (No subtitle)     (No subtitle)     Apr 1, 2017       Hiring count by location and job title     (S Latest complete month)     Jan 3, 2017       Hiring count by location and job title     (S Latest complete month)     Jan 3, 2017                                                                                                    |                   | ( Latest month                                                                    | Jun 15, 2017       |  |
| (No subtitle) Jan 3, 2017<br>Hiring count by location and job title I an 3, 2017                                                                                                    |                   | ( Latest complete month                                                           | Apr 1, 2017        |  |
| (S) Latest complete month lan 3, 2017                                                                                                    |                   | <b>(</b> Latest complete month                                                    | Jan 3, 2017        |  |
|                                                                                                    |                   | <b>(</b> Latest complete month                                                    | Jan 3, 2017        |  |

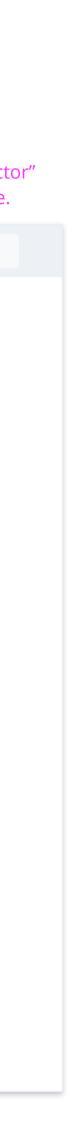

Size variation

#### Medium/Standard

Used for default sizing and common actions. For example primary action such as Save and secondary action such as Cancel.

Use medium size buttons for any kind of modal experience.

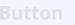

Button

Button

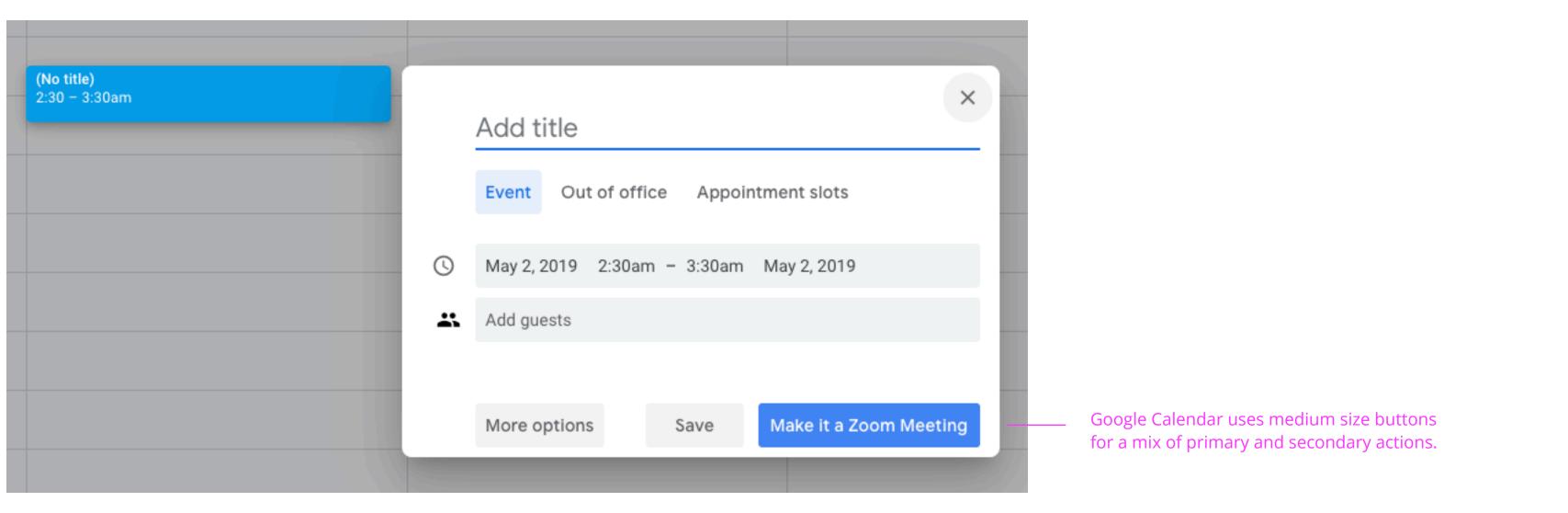

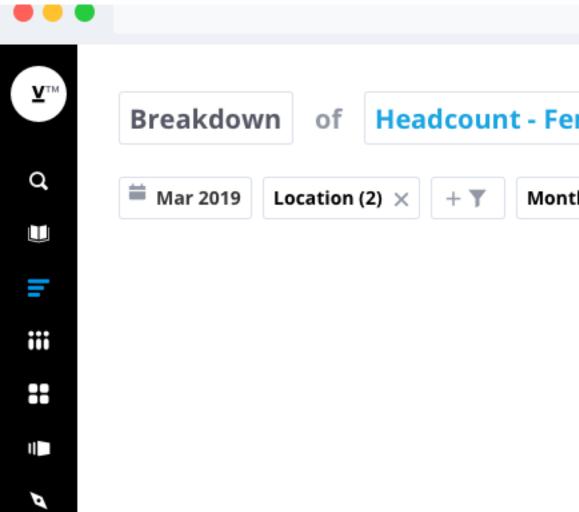

| emale (Female Ratio Moo                | del) by Lo                | ocation $\odot$         | Use medium/regular button size for<br>common actions such as "Save" (primary)<br>and "Cancel" (secondary). |
|----------------------------------------|---------------------------|-------------------------|----------------------------------------------------------------------------------------------------|
| nthly Female Exit Rate: 7.5% $	imes$ H | High Success Rate:        | 12.5% $\times$ + $\chi$ |                                                                                                    |
|                                        | New Scenario<br>HC Plan 4 | X<br>Cancel Save        |                                                                                                    |

#### **Button Usage** Size variation

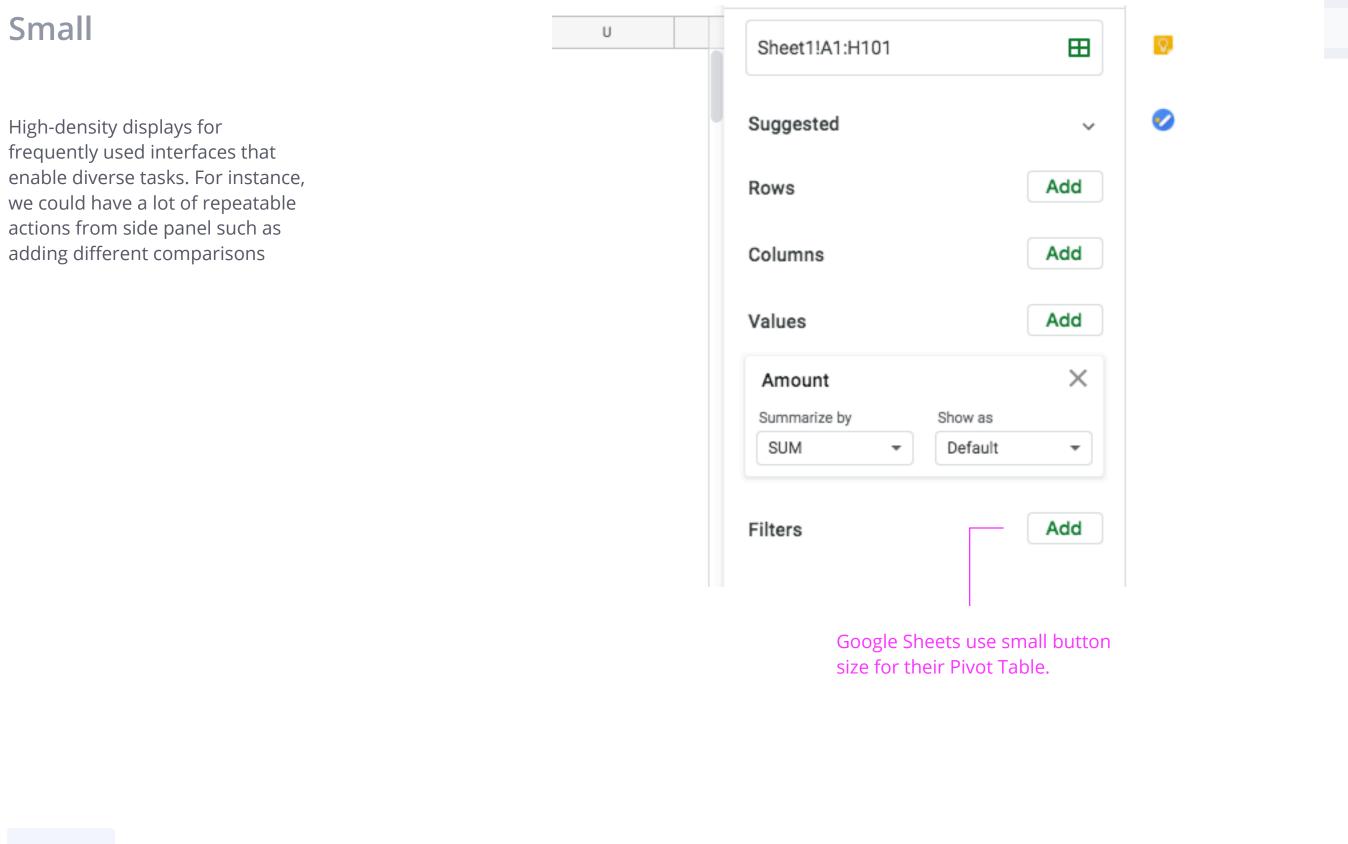

Button

| Comparison<br>Add a comparison |     |
|--------------------------------|-----|
| Metric                         | Add |
| Group                          | Add |
| Time period                    | Add |
|                                |     |
|                                |     |
|                                |     |
|                                |     |
|                                |     |
|                                |     |
|                                |     |
|                                |     |
|                                |     |
|                                |     |
|                                |     |

Side panel could use smaller buttons for potential high density workflow.